## **QGIS Application - Bug report #21738 Layer styling lost when re-directing/repairing moved layers**

*2019-04-02 04:36 PM - Brett Carlock*

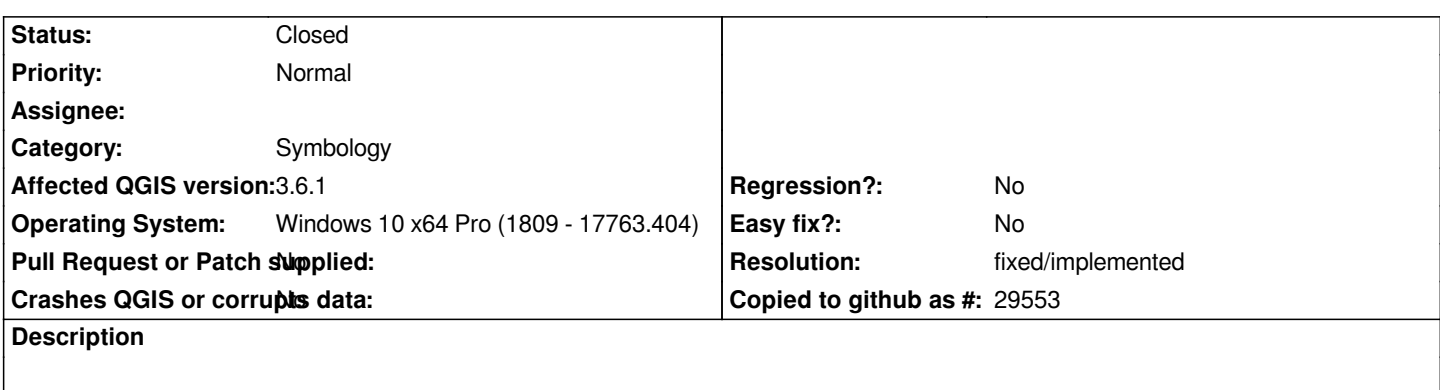

*I moved some layers from my desktop to my data folder, and when I opened QGIS it predictably asked me to repair the layers, which I did.*

*Other layer settings such as Digitizing preferences, etc. are kept, but symbology was completely lost.*

*This seems odd.*

## **History**

## **#1 - 2019-04-02 05:05 PM - Alessandro Pasotti**

*- Resolution set to fixed/implemented*

*- Status changed from Open to Closed*

*Fixed in master.*

*Backport is pending for lack of time.*